## Fichier:G n rateur de bo tes CNC et laser makercase.JPG

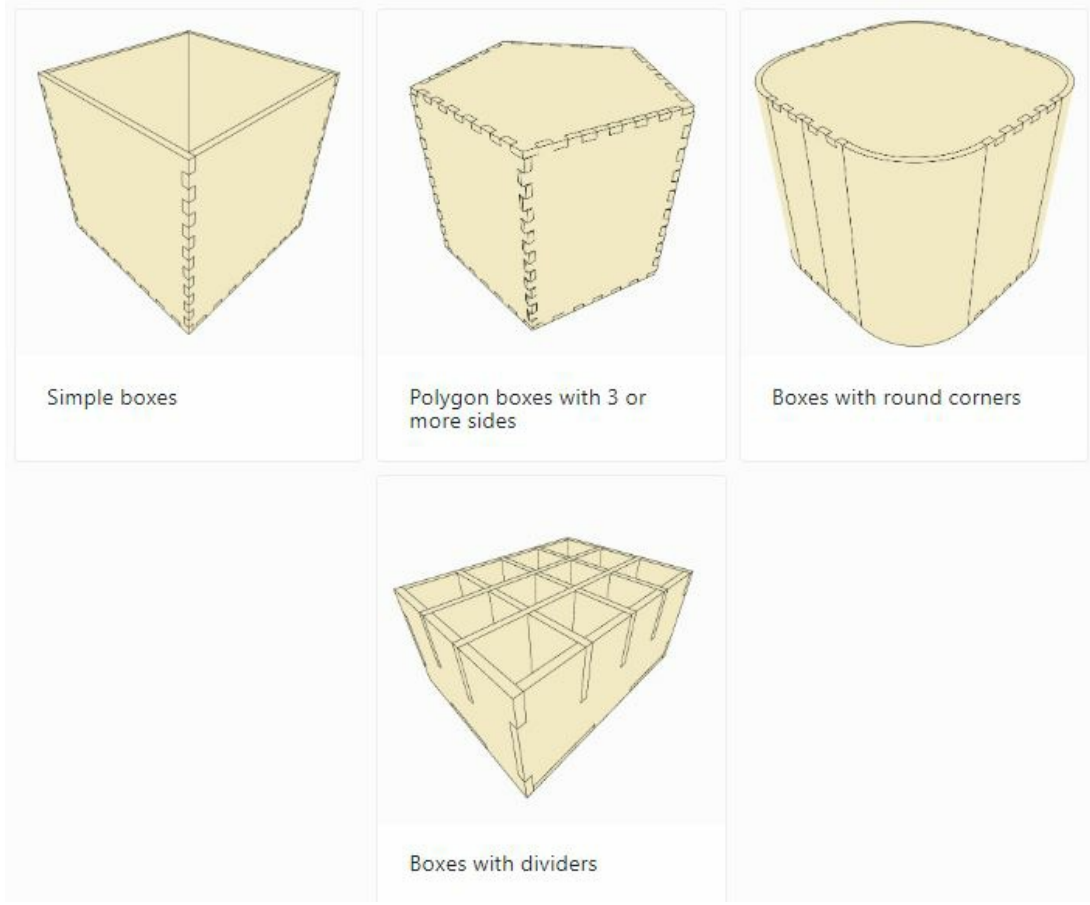

Pas de plus haute résolution disponible.

[G\\_n\\_rateur\\_de\\_bo\\_tes\\_CNC\\_et\\_laser\\_makercase.JPG](https://wikifab.org/images/f/f0/G_n_rateur_de_bo_tes_CNC_et_laser_makercase.JPG) (713 × 581 pixels, taille du fichier : 41 Kio, type MIME : image/jpeg) G\_n\_rateur\_de\_bo\_tes\_CNC\_et\_laser\_makercase

## Historique du fichier

Cliquer sur une date et heure pour voir le fichier tel qu'il était à ce moment-là.

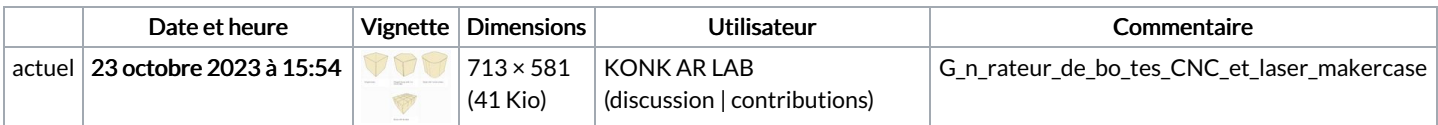

Vous ne pouvez pas remplacer ce fichier.

## Utilisation du fichier

La page suivante utilise ce fichier :

[Générateur](https://wikifab.org/wiki/G%25C3%25A9n%25C3%25A9rateur_de_bo%25C3%25AEtes_CNC_et_laser) de boîtes CNC et laser

## Métadonnées

Ce fichier contient des informations supplémentaires, probablement ajoutées par l'appareil photo numérique ou le numériseur utilisé pour le créer. Si le fichier a été modifié depuis son état original, certains détails peuvent ne pas refléter entièrement l'image modifiée.

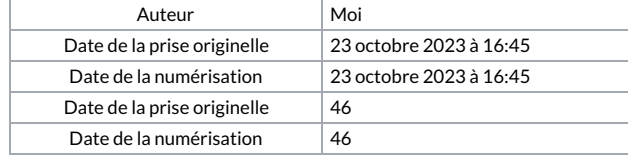